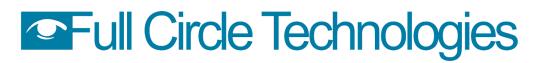

## Welcome to Berkshire Building PermitEyes

https://permiteyes.us/berkshire/loginuser.php

## Login and New Accounts

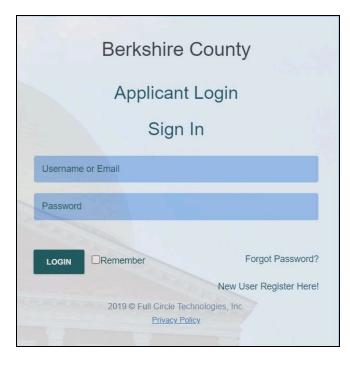

Open a web browser and connect to the <u>LOGIN</u> page. (*PermitEyes only works with Google Chrome and Mozilla Firefox. Safari works on a mac.*)

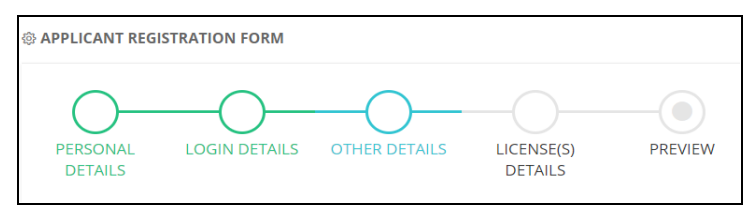

If you are a returning user your login information will be the same as it was on the old site. If you are a new user click on the link <u>NEW USER REGISTER HERE</u>! Provide all required information. Once you create your account, enter your Username/Password to start your application. (*Pro tip: Don't use your email address as your username*)

|               | 2019 © Full Circle Technologies, Inc.<br>Privacy Policy |        |
|---------------|---------------------------------------------------------|--------|
|               | Forget Password ?                                       |        |
| Enter your us | ername or e-mail address below.                         |        |
| Username      | or Email                                                |        |
| BACK          |                                                         | SUBMIT |

If you forget your password, use the **Forgot Password** link found to the right of the **LOGIN** button. Enter the email address associated with your PermitEyes account. Follow the instructions in the email to reset your password. (*If you do not see the email in your inbox please check your spam folder.*)

### **New Applications**

| HOME |         |               |               |           | Welco                                | me To Berksh | ire Online Permitt | ing              |                    | appli          | icant ~    |
|------|---------|---------------|---------------|-----------|--------------------------------------|--------------|--------------------|------------------|--------------------|----------------|------------|
|      |         |               |               |           | 🗓 Egremont  🗐 G<br>ckbridge 🚺 West S |              |                    | rough 🚺 Lee 🚺 Le | enox 🕕 Middlefield | Monterey New M | arlborough |
|      | Ap. No. | Appl.<br>Date | Issue<br>Date | Town Name | Site Address                         | Applicant    | Owner Name         | Appl. Type       | Permit Number.     | Status         |            |

Click on *New Application* at the top left of your Homepage to apply for a permit/certificate.

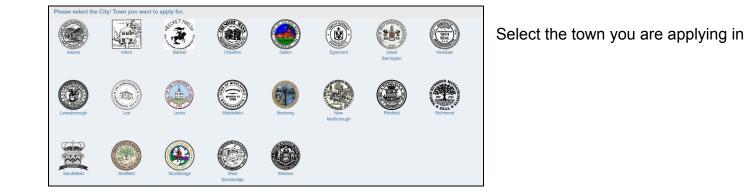

| Certificate Of Inspection | Certificate Of Occupancy (comm) | Certificate Of Occupancy (res) | Commercial Building Permit | Electrical Permit           |
|---------------------------|---------------------------------|--------------------------------|----------------------------|-----------------------------|
| Fence Permit              | Gas Permit                      | Home Occupation Certificate    | Plumbing Permit            | Residential Building Permit |
| Sheet Metal               | Sign                            | Solid Fuel Appliance           | Tent                       |                             |
|                           |                                 |                                |                            |                             |
|                           |                                 |                                |                            |                             |
|                           |                                 |                                |                            |                             |
|                           |                                 |                                |                            |                             |

Then select the permit that you are applying for. (Be sure to fill out all of the required information before clicking submit at the bottom of the application)

## Welcome To Your Homepage

| NEW APPL |               |               |           | Welcon                               | me To Berksh | ire Online Permitti  | ng              |                    |                             | applicant ~                |
|----------|---------------|---------------|-----------|--------------------------------------|--------------|----------------------|-----------------|--------------------|-----------------------------|----------------------------|
|          |               |               |           | 🚺 Egremont 🛛 🕅 G<br>kbridge 🚺 West S |              | Hinsdale 🚺 Lanesbord | ough 🚺 Lee 🚺 Le | enox 🚺 Middlefield | Monte Redi                  | t Profile<br>ange Password |
|          |               |               |           |                                      |              |                      |                 |                    | <sup>⊘</sup> Log<br>Search: | g Out                      |
| Ap. No.  | Appl.<br>Date | Issue<br>Date | Town Name | Site Address                         | Applicant    | Owner Name           | Appl. Type      | Permit Number.     |                             | g Out                      |
|          | Appl.         | Issue         |           |                                      |              |                      | Appl. Type      | Permit Number.     | Search:                     | g Out                      |

## **Navigating Your Information**

Homepage: Shows all submitted applications, including permit details and the status of the application.

Edit Profile: Click onto the applicant name at the top right corner to edit/update any profile information submitted during registration.

Change Password: A registered user can change their password.

Log Out: Click to exit the online permitting program.

#### What Do The Headers Mean?

**Ap. No:** This shows your application number.

Appl. Date: The date that the application was submitted. Click the calendar icon to specify a date range.

**Issue Date:** The date that the permit was issued. Click onto the calendar icon to specify a date range.

Site Address: Establishment / Owner's address that was submitted on the application.

Applicant / Owner Name: Name of the Applicant / Owner from the application.

Appl. Type: The type of permit you applied on your permit application will be displayed in this column.

Permit Number: A permit number will be displayed in this column when the permit is issued.

**Status:** The status of your application will be displayed in this column.

#### **Transactions Monitor**

Status of application process & permit requirements. Check your Online Permitting Home Page often for status updates, fees and chats

| ном  | NEW        | APPLICATIO    | N             |      |                 |           |                                                | Welcom        | e To Berk         | shire Online   | Permitting                                                                                                    | applicant test ~ |
|------|------------|---------------|---------------|------|-----------------|-----------|------------------------------------------------|---------------|-------------------|----------------|----------------------------------------------------------------------------------------------------|------------------|
|      | ee 🚺       | Lenox 🧾       | Middlefiel    |      | erey 🕕 New Ma   | _         | nt 📵 Great Barrington<br>Pittsfield 🕕 Richmond |               |                   |                | Image: Transactions Monitor       Application IDs<br>Application Type       Separation Type       Separation Type       Separation Type | ×                |
|      | Ap.<br>No. | Appl.<br>Date | Issue<br>Date | Town | Site<br>Address | Applicant | Owner Name                                     | Appl.<br>Type | Permit<br>Number. | Status         | Attachments Checklist     Attachments checklist     Attachments checklist not verified yet!                                             |                  |
|      | NO.        | <b>m</b>      | <b>m</b>      | Name | Address         |           |                                                |               |                   |                | Sign Off<br>No sign off assigned yet!                                                                                                   | ^                |
| ۲    | 170        | 03/20/24      |               |      | 74 Wells Road   | Test      | Test                                           | GAS           |                   | Waiting for Si | No sign off assigned yet.                                                                                                    |                  |
|      |            |               |               |      |                 |           |                                                |               |                   |                | Tait checklist not verified yet<br>\$ Pay Fee<br>Amount Payable: 50.00 Fee Paint: 50.00<br>• Issue Permit                               | ~                |
|      |            |               |               |      |                 |           |                                                |               |                   |                | Permit not issued yet! O Schedule Inspection                                                                                            |                  |
| •    | _          | _             | _             | _    |                 |           |                                                | _             |                   | Þ              | No inspection scheduled yelf           Q. Inspection           No inspection           No inspection sche yelf                          | ~                |
| Show | ng 1 to 15 | of 121 entri  | ies           |      |                 |           | <                                              | 1 2 3         | 4 5 .             | 9 >            | CO Sign Off<br>No sign off assigned yet!                                                                                                | ~                |
|      |            |               |               |      |                 |           |                                                |               |                   |                | Certificate Of Occupancy Certificate not issued yet!                                                                                    |                  |

## **Finding Your Application Information**

#### What do those little pictures mean?

Dpens the Transactions Monitor showing all the requirements for the application.

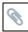

Submit required attachments here.

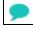

Sends a message to the Town Hall admin.

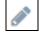

Edit the application form here.

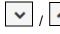

Expands/collapses the details of each transaction.

Leads to an online payment. If you cannot pay online, please contact town hall for alternative methods of payment (i.e cash or check)

# Speaking of Paying

| Preliminary Sign Off<br>No sign off assigned yet!                                                                                    |                 |                                   |                                |                                           |                                                                                                    | t support final<br>Unipay or Inv                                                                                                    |                                                                                                    |                                                                           |                                              |
|----------------------------------------------------------------------------------------------------|-----------------|-----------------------------------|--------------------------------|-------------------------------------------|----------------------------------------------------------------------------------------------------|----------------------------------------------------------------------------------------------------|----------------------------------------------------------------------------------------------------|---------------------------------------------------------------------------|----------------------------------------------|
| Checklist                                                                                                    |                 |                                   |                                |                                           |                                                                                                    | own/City or p                                                                                                    |                                                                                                    |                                                                           |                                              |
| \$ Pay Fee<br>Amount Payable: \$12.00 Fee Paid:                                                                                      | : \$0.0 PAY NOW |                                   | ~                              |                                           |                                                                                                    |                                                                                                    |                                                                                                    |                                                                           |                                              |
| <b># Issue Permit</b><br>Permit not issued yet!                                                                                      |                 |                                   |                                | After click                               | king PAY N                                                                                                    | you will b                                                                                                    | e directe                                                                                                    | ed to this pag                                                            | ge.                                          |
| O Schedule Inspection<br>No inspection scheduled yet!                                                                                |                 |                                   |                                | Online Pa                                 | yment Transac                                                                                                    | tion Interface                                                                                                    |                                                                                                    | ×                                                                         |                                              |
| <b>Q Inspection</b><br>No inspections done yet!                                                                                      |                 |                                   | ~                              | Application Id:                           | 64                                                                                                    | Customer Name:                                                                                                    | test applican                                                                                                    |                                                                           |                                              |
| Certificate Of Occupancy Certificate not issued yet!                                                                                 |                 |                                   |                                | Location:<br><b>No.</b> Amou<br>1 \$12.00 |                                                                                                    | Permit:<br>Action                                                                                                    | Pay Fee                                                                                                    | uilding Permit                                                            |                                              |
| Final Sign Off<br>No sign off assigned yet!                                                                                          |                 |                                   | ~                              | 1 \$12.00                                 | J                                                                                                    | VIEW                                                                                                    | ~                                                                                                    |                                                                           |                                              |
|                                                                                                    |                 |                                   |                                | Amount: \$                                | \$12.00                                                                                                    |                                                                                                    |                                                                                                    |                                                                           |                                              |
|                                                                                                    |                 |                                   |                                |                                           |                                                                                                    |                                                                                                    | su                                                                                                    | BMIT CLOSE                                                                |                                              |
|                                                                                                    |                 |                                   |                                |                                           |                                                                                                    |                                                                                                    |                                                                                                    |                                                                           |                                              |
| PAY                                                                                                    | N               | leed Assistance? Call: 1-877-227- | 7-1157   Email: supp           | port@unipayteam.com                       |                                                                                                    |                                                                                                    |                                                                                                    |                                                                           |                                              |
| IPAY                                                                                                    | N               | leed Assistance? Call: 1-877-227- | 7-1157   Email: supp           | port@unipayteam.com                       | Whon it a                                                                                                    | omoo timo t                                                                                                    |                                                                                                    |                                                                           |                                              |
| n Pric                                                                                                    | ve              | Qty                               | Total                          | Remove                                    |                                                                                                    | comes time to                                                                                                    |                                                                                                    |                                                                           |                                              |
|                                                                                                    | ve              | Qty<br>1                          | Total<br>\$30.00               |                                           | directed t                                                                                                    | comes time to<br>to <b>UNIPAY</b> (le<br>elow) if payin                                                                                                    | eft) or <b>In</b>                                                                                                    | voice                                                                     |                                              |
| n Pric                                                                                                    | ve              | Qty<br>1                          | Total                          | Remove<br>×                               | directed t                                                                                                    | o <b>UNIPAY</b> (le                                                                                                    | eft) or <b>In</b>                                                                                                    | voice                                                                     |                                              |
| n Price<br>\$30.<br>• Tipes and Applicable Fees:<br>• VISA VISA I VISA I Orbit Credit Debit Credit Debit Credit Debit Credit Debit   | ve              | Qty<br>1                          | Total<br>\$30.00               | Remove                                    | directed t                                                                                                    | o <b>UNIPAY</b> (le                                                                                                    | eft) or <b>In</b>                                                                                                    | voice                                                                     |                                              |
| n Price<br>\$30.<br>• Tipes and Applicable Fees:<br>• VISA VISA I VISA I Orbit Credit Debit Credit Debit Credit Debit Credit Debit   | ve              | Qty<br>1                          | Total<br>\$30.00               | Remove<br>×                               | directed t                                                                                                    | to <b>UNIPAY</b> (le<br>blow) if payin                                                                                                    | eft) or <b>In</b>                                                                                                    | voice                                                                     |                                              |
| n Price<br>\$30.<br>t Types and Applicable Frees.<br>VISA VISA VISA Credit Debit Credit Debit Credit Debit Credit Debit Credit Debit | ve              | Qty<br>1                          | Total<br>\$30.00               | Remove<br>×                               | directed t<br>Cloud(be                                                                                                    | to <b>UNIPAY</b> (le<br>blow) if payin                                                                                                    | eft) or <b>Inv</b><br>g in Pitts                                                                                           | voice                                                                     |                                              |
| n Price<br>\$30.<br>•••<br>•••<br>•••<br>•••<br>•••<br>•••<br>•••<br>•••<br>•••<br>•                                                 | ve              | Qty<br>1                          | Total<br>\$30.00               | Remove<br>×                               | directed t<br>Cloud (be<br>Payment Options<br>How would<br>This is a fee-based ser<br>transactions. A service<br>There is a service fee<br>Simole and CO Detects<br>Building Permits Adv                                                                                                    | Co UNIPAY (le<br>boow) if payin<br>low) if payin<br>payment information<br>Payment information<br>Pay | eft) or <b>Inv</b><br>g in Pitts                                                                                           | voice<br>sfield.                                                          | s<br>total \$1                               |
| n Price<br>\$30.<br>rt Types and Applicable Fees:<br>VISA VISA Credit Debit Credit Debit Credit Debit Credit Debit Credit Debit      | ve              | Qty<br>1                          | Total<br>\$30.00               | Remove<br>×                               | directed to<br>Cloud (be<br>Cloud)<br>Payment Options<br>How would<br>This is a fee-based ser<br>transactions. A service<br>Transactions. A service<br>Transactions. A service<br>Transactions. A service<br>Transactions. A service<br>Transactions of the service fee<br>Sindle y Permits AdV. | Payment information R<br>d you like to pay?                                                                                                    | eff) or <b>inv</b><br>g in Pitts<br>every Payment<br>to credit/debit card<br>ments.<br>VEFT payments for                   | voice<br>sfield.                                                          | s<br>total \$1<br>: fee * + \$2<br>DTAL \$3. |
| n Price<br>\$30.<br>rt Types and Applicable Fees:<br>VISA VISA Credit Debit Credit Debit Credit Debit Credit Debit Credit Debit      | ve              | Qty<br>1                          | Total<br>\$30.00               | Remove<br>×                               | Directed to Cloud (be                                                                                                    | CoUNIPAY (le<br>below) if payin<br>payment information<br>payment information<br>payment informati    | eff) or <b>inv</b><br>g in Pitts<br>every Payment<br>every Payments<br>to oredit/debit card<br>ments.<br>VEFT payments for | Payment Summary<br>Invoice #<br>100531211470238883<br>EXERVIC<br>GRAND TO | s<br>total \$1<br>: fee * + \$2<br>DTAL \$3. |
| n Price<br>\$30.<br>rt Types and Applicable Fees:<br>VISA VISA Credit Debit Credit Debit Credit Debit Credit Debit Credit Debit      | e<br>.00        | Qty<br>1<br>Total:                | Total<br>\$30.00<br>1: \$30.00 | Remove<br>×<br>Checkout                   | Directed to Cloud (be                                                                                                    | O UNIPAY (le<br>elow) if payin     if payin     if payin     a                                                                                                    | eff) or <b>inv</b><br>g in Pitts<br>every Payment<br>every Payments<br>to oredit/debit card<br>ments.<br>VEFT payments for | Payment Summary<br>Invoice #<br>100531211470238883<br>EXERVIC<br>GRAND TO | + \$2<br>• TAL \$3.                          |

help@fullcircletech.com.